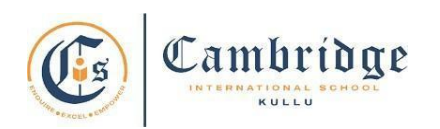

## **First Term Curriculum Subject: Computer Class: IV Session: 2024-25**

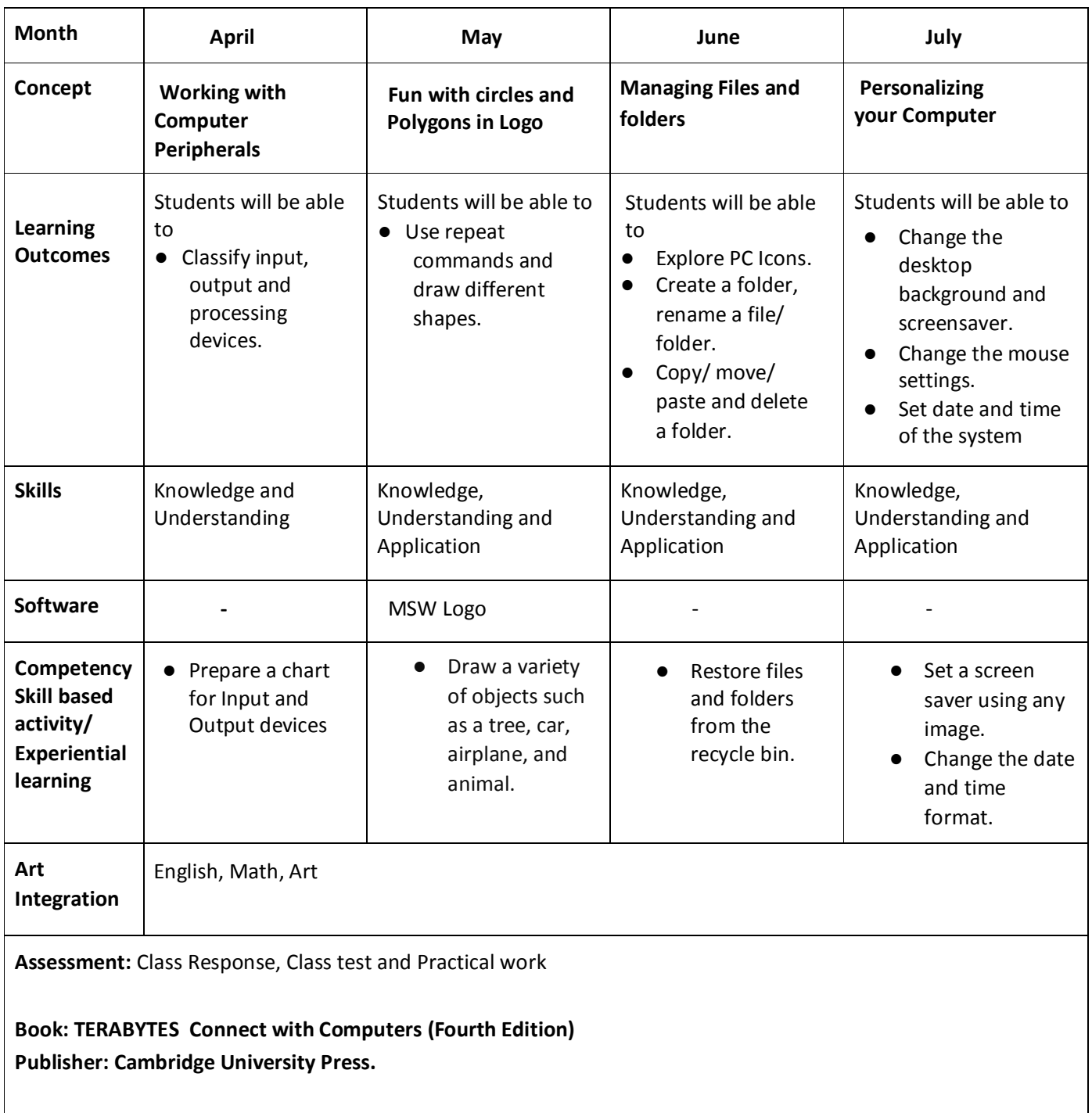

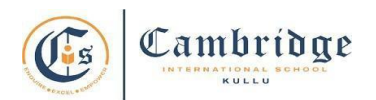

## **Final Term Curriculum Session: 2024-25 Subject: Computer Class: IV**

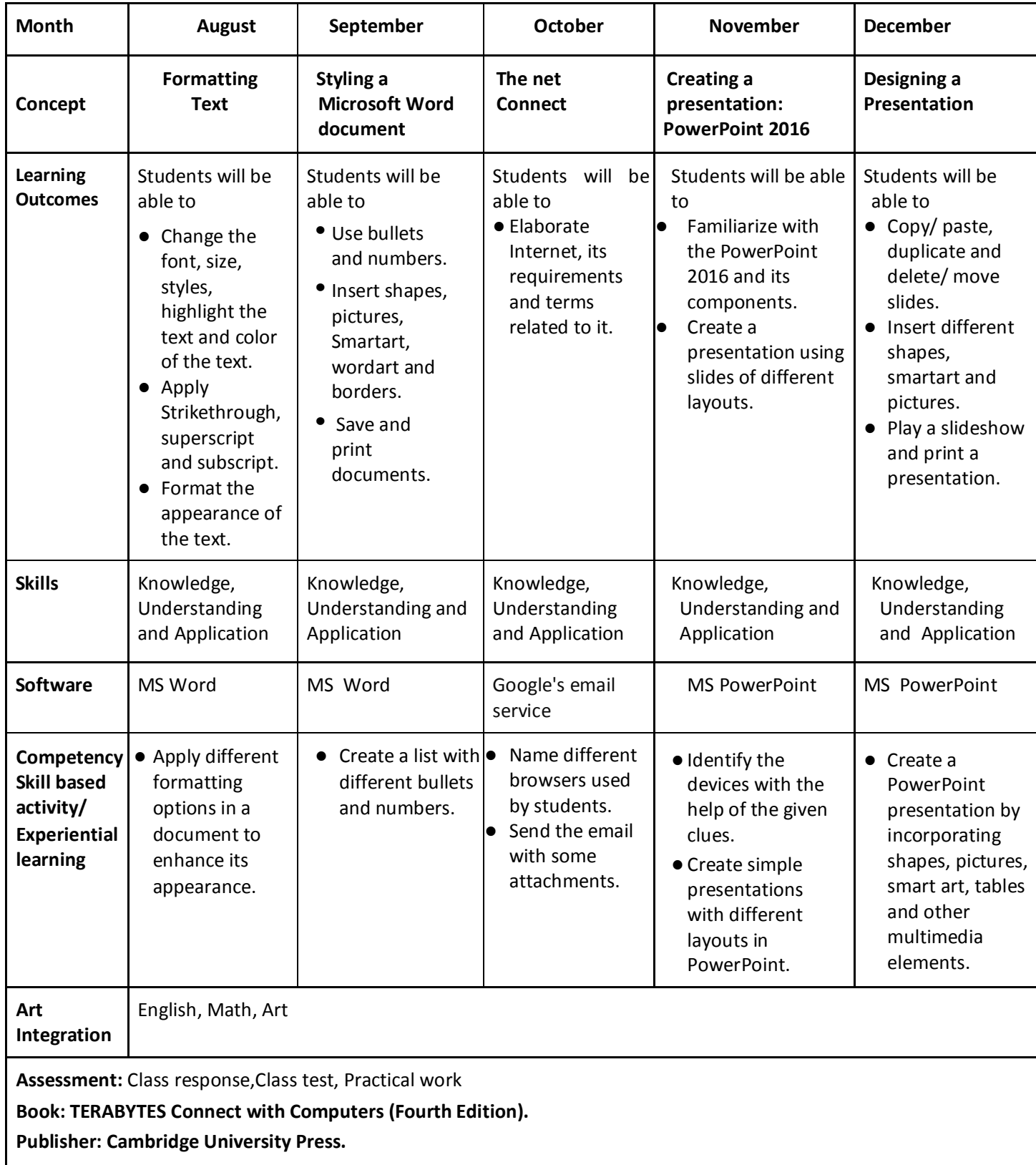